## **SGDM-10ADA**

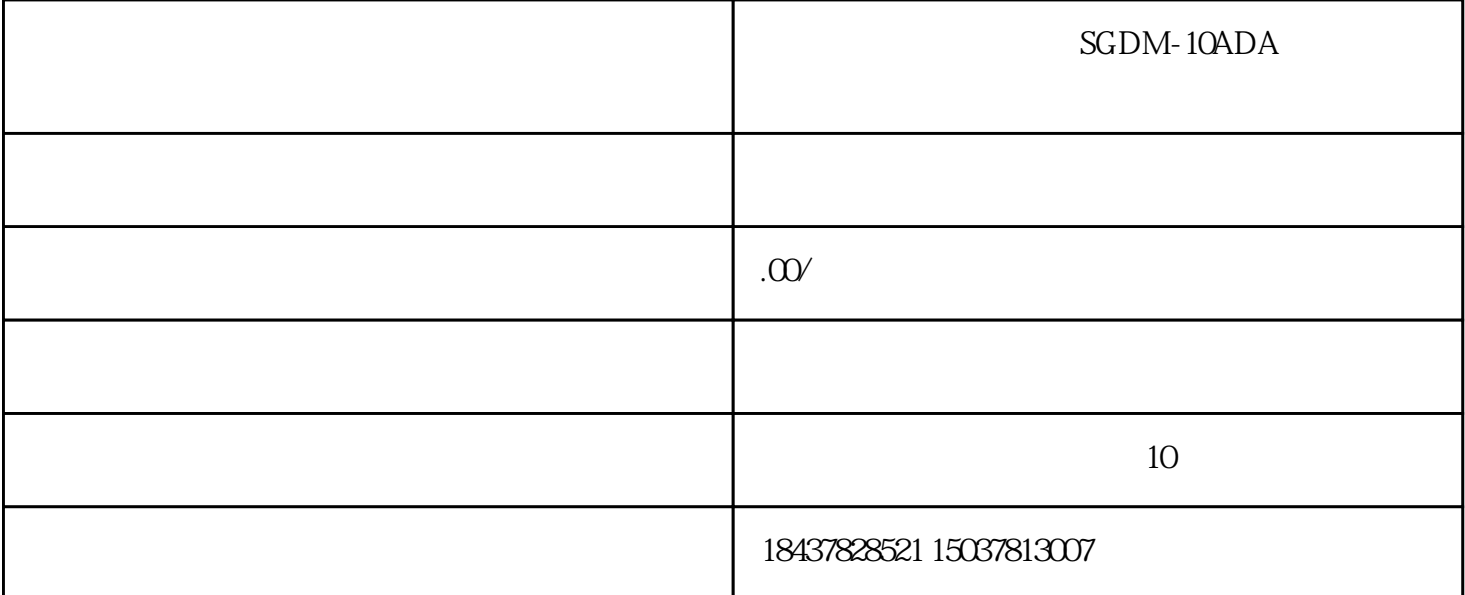

 $1$  : 1 3 cN1 4 5  $6$  PnOO2=n.  $X$  7 Pn50A, Pn50B Pn511, Pn516, Pn590-Pn599, 8, The ON 9 (10) P-OT N-OT 11 FSTP 12 Pn080=n. x 13  $\rm ON$  1 ON 2  $ON<sub>3</sub>$  CN1 4  $\sim 6$  PnO02=n. X  $\sim 7$ Pn50A, Pn50B, Pn511, Pn516 Pn590~Pn599 8 ON 9 10 P-OT N-OT ON 11 FSTP ON  $\text{Pr516=n}$  X  $\text{FSTP}$  12  $13 \hspace{1.5cm} \text{ON} \hspace{1.5cm} 14$